# Package 'RMOA'

September 22, 2018

<span id="page-0-0"></span>Version 1.0.1 Title Connect R with MOA for Massive Online Analysis Description Connect R with MOA (Massive Online Analysis - <http://moa.cms.waikato.ac.nz>) to build classification models and regression models on streaming data or out-of-RAM data. Also streaming recommendation models are made available. **Depends** RMOAjars ( $>= 1.0$ ), rJava ( $>= 0.6-3$ ), methods Suggests ff, recommenderlab **SystemRequirements** Java  $(>= 5.0)$ License GPL-3 Copyright Code is Copyright (C) Jan Wijffels and BNOSAC Maintainer Jan Wijffels <jwijffels@bnosac.be> URL <http://www.bnosac.be>, <https://github.com/jwijffels/RMOA>, <http://moa.cms.waikato.ac.nz/> RoxygenNote 6.0.1 NeedsCompilation no Author Jan Wijffels [aut, cre], BNOSAC [cph]

Repository CRAN

Date/Publication 2018-09-22 15:00:06 UTC

# R topics documented:

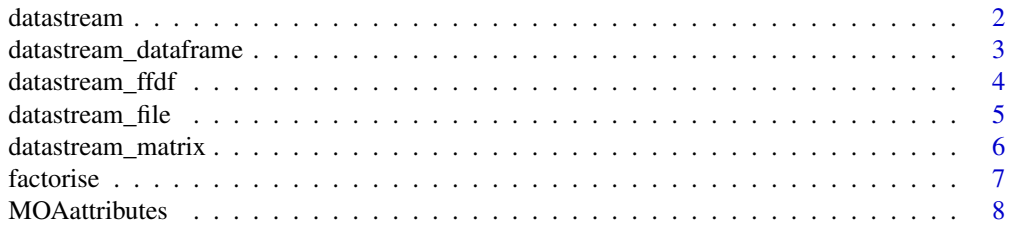

#### <span id="page-1-0"></span> $2 \times 2$

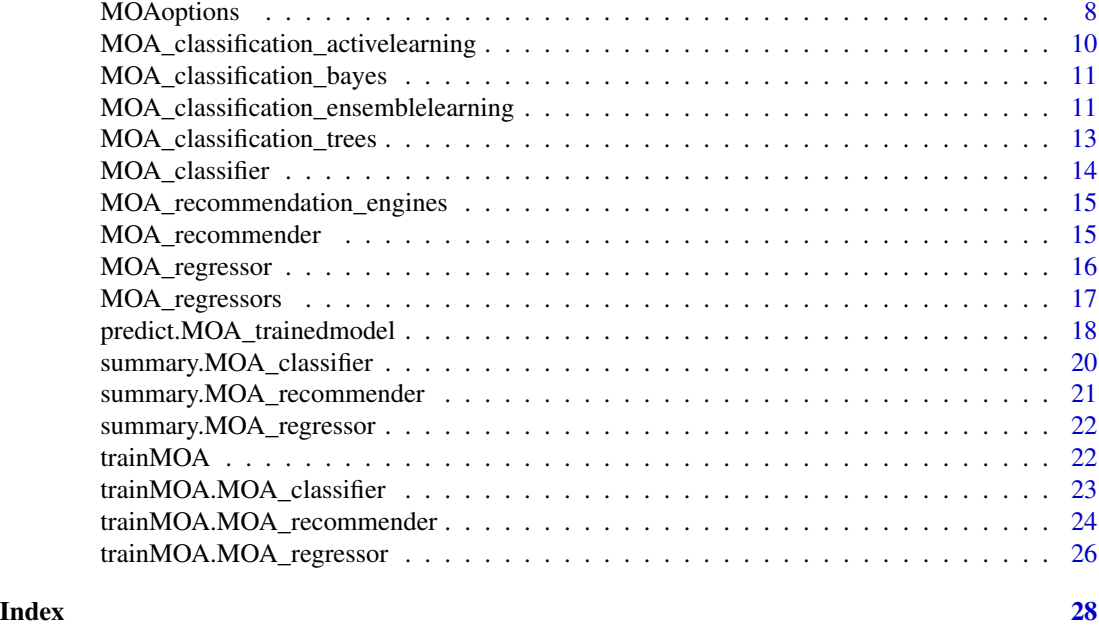

<span id="page-1-1"></span>datastream *Datastream objects and methods*

# Description

Reference object of class datastream. This is a generic class which holds general information about the data stream.

Currently streams are implemented for data in table format (streams of read.table, read.csv, read.csv2, read.delim, read.delim2), data in RAM (data.frame, matrix), data in ff (on disk).

See the documentation of [datastream\\_file](#page-4-1), [datastream\\_dataframe](#page-2-1), [datastream\\_matrix](#page-5-1), and [datastream\\_ffdf](#page-3-1)

#### Arguments

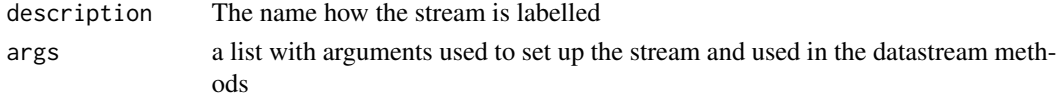

#### Value

A class of type datastream which contains

description: character with the name how the stream is labelled. state: integer with the current state at which the stream will read new instances of data processed: integer with the number of instances already processed finished: logical indicating if the stream has finished processing all the instances args: list with arguments passed on to the stream when it is created (e.g. arguments of read.table)

# <span id="page-2-0"></span>datastream\_dataframe 3

# See Also

[datastream\\_file](#page-4-1)

# Examples

```
## Basic example, showing the general methods available for a datastream object
x <- datastream(description = "My own datastream", args = list(a = "TEST"))
x
str(x)
try(x$get_points(x))
```
<span id="page-2-1"></span>datastream\_dataframe *data streams on a data.frame*

# Description

Reference object of class datastream\_dataframe. This is a class which inherits from class datastream and which can be used to read in a stream from a data.frame.

# Arguments

data a data.frame to extract data from in a streaming way

#### Value

A class of type datastream\_dataframe which contains

data: The data.frame to extract instances from

all fields of the datastream superclass: See [datastream](#page-1-1)

#### Methods

- get\_points(n) Get data from a datastream object.
- n integer, indicating the number of instances to retrieve from the datastream

# See Also

#### [datastream](#page-1-1)

```
x <- datastream_dataframe(data=iris)
x$get_points(10)
x
x$get_points(10)
x
```
<span id="page-3-1"></span><span id="page-3-0"></span>datastream\_ffdf *data streams on an ffdf*

#### Description

Reference object of class datastream\_ffdf. This is a class which inherits from class datastream and which can be used to read in a stream from a ffdf from the ff package.

#### Arguments

data a data.frame to extract data from in a streaming way

# Value

A class of type datastream\_ffdf which contains

data: The ffdf to extract instances from

all fields of the datastream superclass: See [datastream](#page-1-1)

#### Methods

• get\_points(n) Get data from a datastream object.

n integer, indicating the number of instances to retrieve from the datastream

# See Also

#### [datastream](#page-1-1)

```
## You need to load package ff before you can use datastream_ffdf
require(ff)
irisff <- as.ffdf(factorise(iris))
x <- datastream_ffdf(data=irisff)
x$get_points(10)
x
x$get_points(10)
x
```
#### <span id="page-4-1"></span><span id="page-4-0"></span>datastream\_file *File data stream*

# Description

Reference object of class datastream\_file. This is a class which inherits from class datastream and which can be used to read in a stream from a file. A number of file readers have been implemented, namely datastream\_table, datastream\_csv, datastream\_csv2, datastream\_delim, datastream\_delim2. See the examples.

#### Arguments

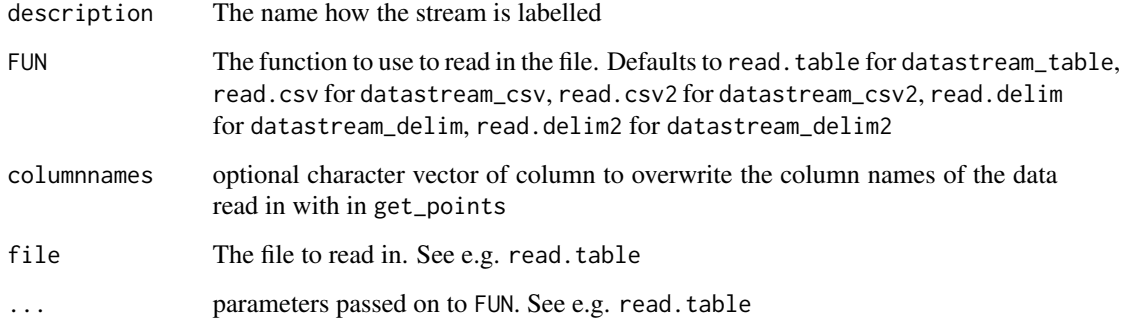

#### Value

A class of type datastream\_file which contains

FUN: The function to use to read in the file

connection: A connection to the file

columnnames: A character vector of column names to overwrite the column names with in get\_points

all fields of the datastream superclass: See [datastream](#page-1-1)

#### Methods

• get\_points(n) Get data from a datastream object.

n integer, indicating the number of instances to retrieve from the datastream

# See Also

[read.table](#page-0-0), [read.csv](#page-0-0), [read.csv2](#page-0-0), [read.delim](#page-0-0), [read.delim2](#page-0-0)

#### Examples

```
mydata <- iris
mydata$Species[2:3] <- NA
## Example of a CSV file stream
myfile <- tempfile()
write.csv(iris, file = myfile, row.names=FALSE, na = "")
x <- datastream_csv(file = myfile, na.strings = "")
x
x$get_points(n=10)
x
x$get_points(n=10)
x
x$stop()
## Create your own specific file stream
write.table(iris, file = myfile, row.names=FALSE, na = "")
x <- datastream_file(description="My file defintion stream", FUN=read.table,
file = myfile, header=TRUE, na.strings="")
x$get_points(n=10)
x
x$stop()
## Clean up for CRAN
file.remove(myfile)
```
<span id="page-5-1"></span>datastream\_matrix *data streams on a matrix*

#### **Description**

Reference object of class datastream\_matrix. This is a class which inherits from class datastream and which can be used to read in a stream from a matrix.

#### Arguments

data a matrix to extract data from in a streaming way

#### Value

A class of type datastream\_matrix which contains

data: The matrix to extract instances from

all fields of the datastream superclass: See [datastream](#page-1-1)

#### Methods

• get\_points(n) Get data from a datastream object.

n integer, indicating the number of instances to retrieve from the datastream

<span id="page-5-0"></span>

#### <span id="page-6-0"></span>factorise 7

# See Also

[datastream](#page-1-1)

# Examples

```
data <- matrix(rnorm(1000*10), nrow = 1000, ncol = 10)
x <- datastream_matrix(data=data)
x$get_points(10)
x
x$get_points(10)
x
```
# factorise *Convert character strings to factors in a dataset*

# Description

Convert character strings to factors in a dataset

# Usage

factorise(x, ...)

#### Arguments

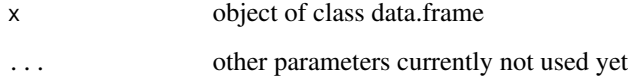

# Value

a data.frame with the information in x where character columns are converted to factors

```
data(iris)
str(iris)
mydata <- factorise(iris)
str(mydata)
```
<span id="page-7-0"></span>

# Description

Define the attributes of a dataset (factor levels, numeric or string data) in a MOA setting

#### Usage

```
MOAattributes(data, ...)
```
# Arguments

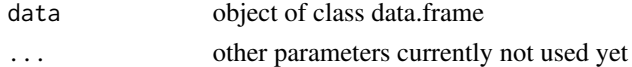

#### Value

An object of class MOAmodelAttributes

# Examples

```
data(iris)
mydata <- factorise(iris)
atts <- MOAattributes(data=mydata)
atts
```
<span id="page-7-1"></span>MOAoptions *Get and set options for models build with MOA.*

# Description

Get and set options for models build with MOA.

#### Usage

```
MOAoptions(model, ...)
```
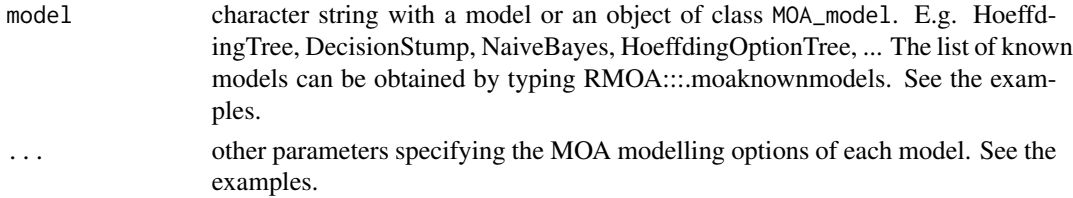

# MOAoptions 9

#### Value

An object of class MOAmodelOptions. This is a list with elements:

- 1. model: The name of the model
- 2. moamodelname: The purpose of the model known by MOA (getPurposeString)
- 3. javaObj: a java reference of MOA options
- 4. options: a list with options of the MOA model. Each list element contains the Name of the option, the Purpose of the option and the current Value

See the examples.

```
control <- MOAoptions(model = "HoeffdingTree")
control
MOAoptions(model = "HoeffdingTree", leafprediction = "MC",
   removePoorAtts = TRUE, binarySplits = TRUE, tieThreshold = 0.20)
## Other models known by RMOA
RMOA:::.moaknownmodels
## Classification Trees
MOAoptions(model = "AdaHoeffdingOptionTree")
MOAoptions(model = "ASHoeffdingTree")
MOAoptions(model = "DecisionStump")
```

```
MOAoptions(model = "HoeffdingAdaptiveTree")
MOAoptions(model = "HoeffdingOptionTree")
MOAoptions(model = "HoeffdingTree")
MOAoptions(model = "LimAttHoeffdingTree")
MOAoptions(model = "RandomHoeffdingTree")
## Classification using Bayes rule
MOAoptions(model = "NaiveBayes")
MOAoptions(model = "NaiveBayesMultinomial")
## Classification using Active learning
MOAoptions(model = "ActiveClassifier")
## Classification using Ensemble learning
MOAoptions(model = "AccuracyUpdatedEnsemble")
MOAoptions(model = "AccuracyWeightedEnsemble")
MOAoptions(model = "ADACC")
MOAoptions(model = "DACC")
MOAoptions(model = "LeveragingBag")
MOAoptions(model = "OCBoost")
MOAoptions(model = "OnlineAccuracyUpdatedEnsemble")
MOAoptions(model = "OzaBag")
MOAoptions(model = "OzaBagAdwin")
MOAoptions(model = "OzaBagASHT")
MOAoptions(model = "OzaBoost")
MOAoptions(model = "OzaBoostAdwin")
MOAoptions(model = "TemporallyAugmentedClassifier")
MOAoptions(model = "WeightedMajorityAlgorithm")
```

```
## Regressions
MOAoptions(model = "AMRulesRegressor")
MOAoptions(model = "FadingTargetMean")
MOAoptions(model = "FIMTDD")
MOAoptions(model = "ORTO")
MOAoptions(model = "Perceptron")
MOAoptions(model = "SGD")
MOAoptions(model = "TargetMean")
## Recommendation engines
MOAoptions(model = "BRISMFPredictor")
```

```
MOAoptions(model = "BaselinePredictor")
```
MOA\_classification\_activelearning *MOA active learning classification*

# Description

MOA active learning classification

#### Usage

```
ActiveClassifier(control = NULL, ...)
```
#### Arguments

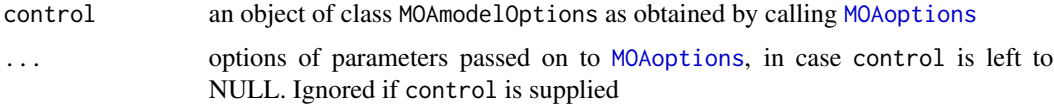

# Value

An object of class MOA\_classifier which sets up an untrained MOA model, which can be trained using [trainMOA](#page-21-1)

# See Also

[MOAoptions](#page-7-1), [trainMOA](#page-21-1)

```
ctrl <- MOAoptions(model = "ActiveClassifier")
mymodel <- ActiveClassifier(control=ctrl)
mymodel
```
<span id="page-10-0"></span>MOA\_classification\_bayes

*MOA bayesian classification*

# Description

MOA bayesian classification

#### Usage

```
NaiveBayes(control = NULL, ...)
```

```
NaiveBayesMultinomial(control = NULL, ...)
```
# Arguments

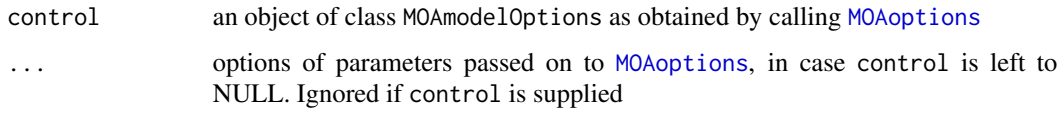

# Value

An object of class MOA\_classifier which sets up an untrained MOA model, which can be trained using [trainMOA](#page-21-1)

# See Also

[MOAoptions](#page-7-1), [trainMOA](#page-21-1)

# Examples

```
ctrl <- MOAoptions(model = "NaiveBayes")
mymodel <- NaiveBayes(control=ctrl)
mymodel
```
MOA\_classification\_ensemblelearning *MOA classification using ensembles*

# Description

MOA classification using ensembles (bagging/boosting/stacking/other)

#### Usage

```
AccuracyUpdatedEnsemble(control = NULL, ...)
AccuracyWeightedEnsemble(control = NULL, ...)
ADACC(control = NULL, ...)DACC(control = NULL, ...)LeveragingBag(control = NULL, ...)
LimAttClassifier(control = NULL, ...)
OCBoost(control = NULL, ...)OnlineAccuracyUpdatedEnsemble(control = NULL, ...)
OzaBag(control = NULL, ...)OzaBagAdwin(control = NULL, ...)
OzaBagASHT(control = NULL, ...)
OzaBoost(control = NULL, ...)OzaBoostAdwin(control = NULL, ...)
TemporallyAugmentedClassifier(control = NULL, ...)
WeightedMajorityAlgorithm(control = NULL, ...)
```
# Arguments

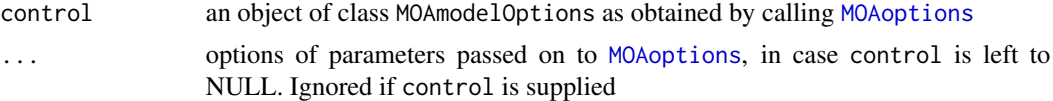

# Value

An object of class MOA\_classifier which sets up an untrained MOA model, which can be trained using [trainMOA](#page-21-1)

# See Also

[MOAoptions](#page-7-1), [trainMOA](#page-21-1)

# Examples

ctrl <- MOAoptions(model = "OzaBoostAdwin")

# <span id="page-12-0"></span>MOA\_classification\_trees 13

```
mymodel <- OzaBoostAdwin(control=ctrl)
mymodel
```
MOA\_classification\_trees

*MOA classification trees*

# <span id="page-12-1"></span>Description

MOA classification trees

# Usage

```
AdaHoeffdingOptionTree(control = NULL, ...)
```

```
ASHoeffdingTree(control = NULL, ...)
```
DecisionStump(control = NULL, ...)

HoeffdingAdaptiveTree(control = NULL, ...)

HoeffdingOptionTree(control = NULL, ...)

HoeffdingTree(control = NULL, ...)

```
LimAttHoeffdingTree(control = NULL, ...)
```

```
RandomHoeffdingTree(control = NULL, ...)
```
# Arguments

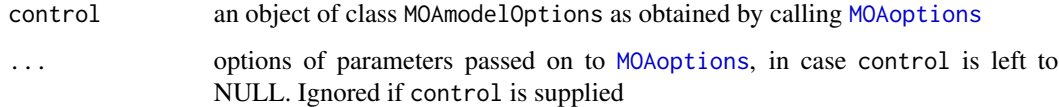

#### Value

An object of class MOA\_classifier which sets up an untrained MOA model, which can be trained using [trainMOA](#page-21-1)

# See Also

[MOAoptions](#page-7-1), [trainMOA](#page-21-1)

#### Examples

```
ctrl <- MOAoptions(model = "HoeffdingTree", leafprediction = "MC",
   removePoorAtts = TRUE, binarySplits = TRUE, tieThreshold = 0.20)
hdt <- HoeffdingTree(control=ctrl)
hdt
hdt <- HoeffdingTree(numericEstimator = "GaussianNumericAttributeClassObserver")
hdt
```
<span id="page-13-1"></span>MOA\_classifier *Create a MOA classifier*

#### Description

Create a MOA classifier

#### Usage

```
MOA_classifier(model, control = NULL, ...)
```
#### Arguments

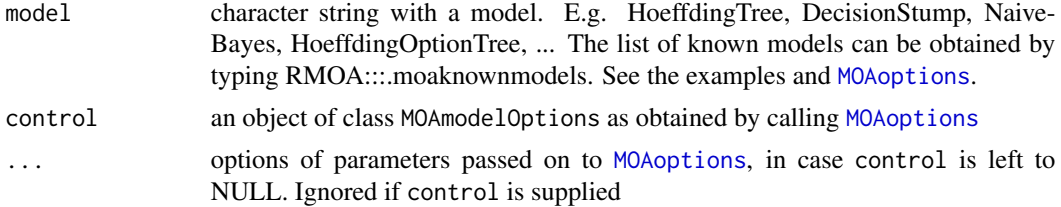

# Value

An object of class MOA\_classifier

#### See Also

**[MOAoptions](#page-7-1)** 

```
RMOA:::.moaknownmodels
ctrl <- MOAoptions(model = "HoeffdingTree", leafprediction = "MC",
   removePoorAtts = TRUE, binarySplits = TRUE, tieThreshold = 0.20)
hdt <- MOA_classifier(model = "HoeffdingTree", control=ctrl)
hdt
hdt <- MOA_classifier(
model = "HoeffdingTree",
numericEstimator = "GaussianNumericAttributeClassObserver")
hdt
```
<span id="page-13-0"></span>

<span id="page-14-0"></span>MOA\_recommendation\_engines

*MOA recommendation engines*

# <span id="page-14-2"></span>Description

MOA recommendation engines

# Usage

```
BRISMFPredictor(control = NULL, ...)
```

```
BaselinePredictor(control = NULL, ...)
```
#### Arguments

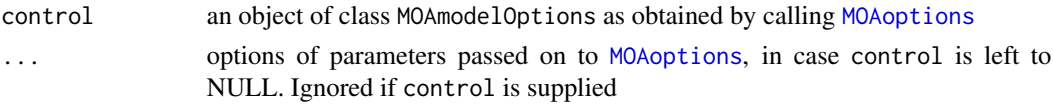

# Value

An object of class MOA\_recommender which sets up an untrained MOA model, which can be trained using [trainMOA](#page-21-1)

# See Also

[MOAoptions](#page-7-1), [trainMOA](#page-21-1)

### Examples

```
ctrl <- MOAoptions(model = "BRISMFPredictor", features = 10)
brism <- BRISMFPredictor(control=ctrl)
brism
baseline <- BaselinePredictor()
baseline
```
<span id="page-14-1"></span>MOA\_recommender *Create a MOA recommendation engine*

#### Description

Create a MOA recommendation engine

#### Usage

```
MOA_recommender(model, control = NULL, ...)
```
# <span id="page-15-0"></span>Arguments

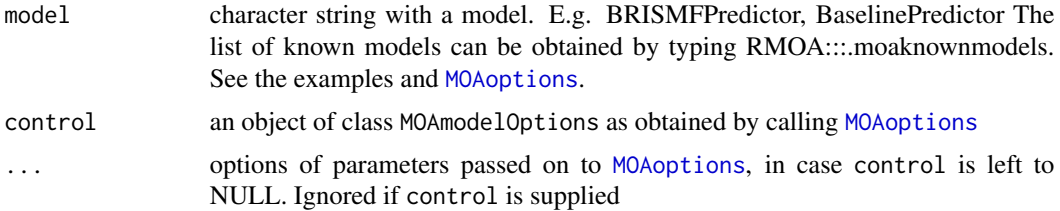

# Value

An object of class MOA\_recommender

#### See Also

[MOAoptions](#page-7-1)

# Examples

```
RMOA:::.moaknownmodels
ctrl <- MOAoptions(model = "BRISMFPredictor", features = 10, lRate=0.002)
brism <- MOA_recommender(model = "BRISMFPredictor", control=ctrl)
brism
MOAoptions(model = "BaselinePredictor")
baseline <- MOA_recommender(model = "BaselinePredictor")
baseline
```
<span id="page-15-1"></span>MOA\_regressor *Create a MOA regressor*

# Description

Create a MOA regressor

#### Usage

```
MOA_regressor(model, control = NULL, ...)
```
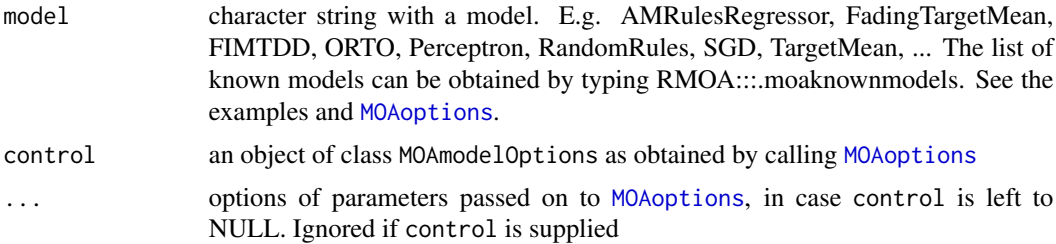

# <span id="page-16-0"></span>MOA\_regressors 17

# Value

An object of class MOA\_regressor

#### See Also

**[MOAoptions](#page-7-1)** 

#### Examples

```
mymodel <- MOA_regressor(model = "FIMTDD")
mymodel
data(iris)
iris <- factorise(iris)
irisdatastream <- datastream_dataframe(data=iris)
## Train the model
mytrainedmodel <- trainMOA(model = mymodel,
Sepal.Length ~ Petal.Length + Species, data = irisdatastream)
mytrainedmodel$model
summary(lm(Sepal.Length ~ Petal.Length + Species, data = iris))
predict(mytrainedmodel, newdata=iris)
```
MOA\_regressors *MOA regressors*

### <span id="page-16-1"></span>Description

MOA regressors

#### Usage

```
TargetMean(control = NULL, ...)
```
FadingTargetMean(control = NULL, ...)

 $Perceptron(control = NULL, ...)$ 

AMRulesRegressor(control = NULL, ...)

 $FIMTDD(control = NULL, ...)$ 

 $ORTO(control = NULL, ...)$ 

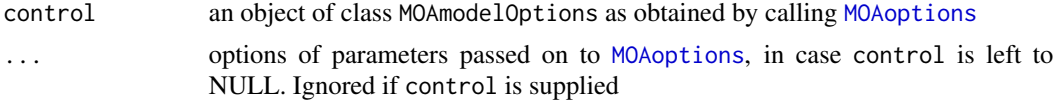

#### <span id="page-17-0"></span>Value

An object of class MOA\_classifier which sets up an untrained MOA model, which can be trained using [trainMOA](#page-21-1)

# See Also

[MOAoptions](#page-7-1), [trainMOA](#page-21-1)

#### Examples

```
ctrl <- MOAoptions(model = "FIMTDD", DoNotDetectChanges = TRUE, noAnomalyDetection=FALSE,
   univariateAnomalyprobabilityThreshold = 0.5, verbosity = 5)
mymodel <- FIMTDD(control=ctrl)
mymodel
mymodel <- FIMTDD(ctrlDoNotDetectChanges = FALSE)
mymodel
```
<span id="page-17-1"></span>predict.MOA\_trainedmodel

*Predict using a MOA classifier, MOA regressor or MOA recommender on a new dataset*

#### Description

Predict using a MOA classifier, MOA regressor or MOA recommender on a new dataset. \ Make sure the new dataset has the same structure and the same levels as get\_points returns on the datastream which was used in trainMOA

# Usage

```
## S3 method for class 'MOA_trainedmodel'
predict(object, newdata, type = "response",
  transFUN = object$transFUN, na. action = na. fail, ...)
```
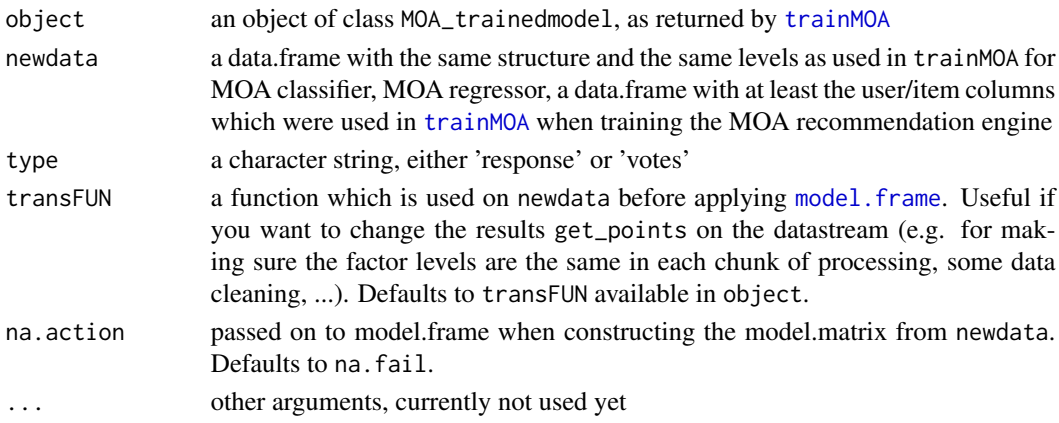

# <span id="page-18-0"></span>Value

A matrix of votes or a vector with the predicted class for MOA classifier or MOA regressor. A

#### See Also

[trainMOA](#page-21-1)

```
## Hoeffdingtree
hdt <- HoeffdingTree(numericEstimator = "GaussianNumericAttributeClassObserver")
data(iris)
## Make a training set
iris <- factorise(iris)
traintest <- list()
traintest$trainidx <- sample(nrow(iris), size=nrow(iris)/2)
traintest$trainingset <- iris[traintest$trainidx, ]
traintest$testset <- iris[-traintest$trainidx, ]
irisdatastream <- datastream_dataframe(data=traintest$trainingset)
## Train the model
hdtreetrained <- trainMOA(model = hdt,
 Species ~ Sepal.Length + Sepal.Width + Petal.Length + Petal.Width,
 data = irisdatastream)
## Score the model on the holdoutset
scores <- predict(hdtreetrained,
  newdata=traintest$testset[, c("Sepal.Length","Sepal.Width","Petal.Length","Petal.Width")],
  type="response")
str(scores)
table(scores, traintest$testset$Species)
scores <- predict(hdtreetrained, newdata=traintest$testset, type="votes")
head(scores)
## Prediction based on recommendation engine
require(recommenderlab)
data(MovieLense)
x <- getData.frame(MovieLense)
x$itemid <- as.integer(as.factor(x$item))
x$userid <- as.integer(as.factor(x$user))
x$rating <- as.numeric(x$rating)
x < - head(x, 2000)
movielensestream <- datastream_dataframe(data=x)
movielensestream$get_points(3)
ctrl <- MOAoptions(model = "BRISMFPredictor", features = 10)
brism <- BRISMFPredictor(control=ctrl)
mymodel <- trainMOA(model = brism, rating ~ userid + itemid,
data = movielensestream, chunksize = 1000, trace=TRUE)
overview <- summary(mymodel$model)
str(overview)
```

```
predict(mymodel, head(x, 10), type = "response")
x <- expand.grid(userid=overview$users[1:10], itemid=overview$items)
predict(mymodel, x, type = "response")
```
summary.MOA\_classifier

*Summary statistics of a MOA classifier*

#### Description

Summary statistics of a MOA classifier

#### Usage

## S3 method for class 'MOA\_classifier' summary(object, ...)

#### Arguments

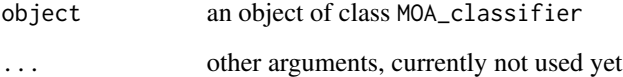

# Value

the form of the return value depends on the type of MOA model

```
hdt <- HoeffdingTree(numericEstimator = "GaussianNumericAttributeClassObserver")
hdt
data(iris)
iris <- factorise(iris)
irisdatastream <- datastream_dataframe(data=iris)
## Train the model
hdtreetrained <- trainMOA(model = hdt,
Species ~ Sepal.Length + Sepal.Width + Petal.Length + Petal.Width,
 data = irisdatastream)
summary(hdtreetrained$model)
```
<span id="page-20-0"></span>summary.MOA\_recommender

*Summary statistics of a MOA recommender*

#### Description

Summary statistics of a MOA recommender

#### Usage

```
## S3 method for class 'MOA_recommender'
summary(object, ...)
```
#### Arguments

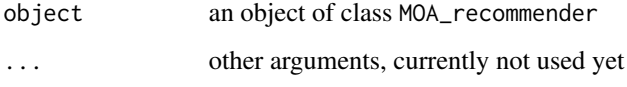

#### Value

the form of the return value depends on the type of MOA model

```
require(recommenderlab)
data(MovieLense)
x <- getData.frame(MovieLense)
x$itemid <- as.integer(as.factor(x$item))
x$userid <- as.integer(as.factor(x$user))
x$rating <- as.numeric(x$rating)
x < - head(x, 2000)
movielensestream <- datastream_dataframe(data=x)
movielensestream$get_points(3)
ctrl <- MOAoptions(model = "BRISMFPredictor", features = 10)
brism <- BRISMFPredictor(control=ctrl)
mymodel \leq trainMOA(model = brism, rating \sim userid + itemid,
data = movielensestream, chunksize = 1000, trace=TRUE)
overview <- summary(mymodel$model)
str(overview)
predict(mymodel, head(x, 10), type = "response")
```
<span id="page-21-0"></span>summary.MOA\_regressor *Summary statistics of a MOA regressor*

#### Description

Summary statistics of a MOA regressor

#### Usage

```
## S3 method for class 'MOA_regressor'
summary(object, ...)
```
# Arguments

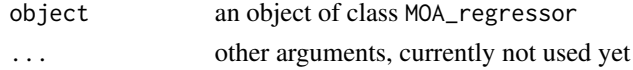

# Value

the form of the return value depends on the type of MOA model

#### Examples

## TODO

<span id="page-21-1"></span>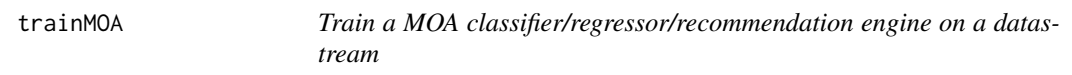

# Description

Train a MOA classifier/regressor/recommendation engine on a datastream

# Usage

trainMOA(model, ...)

#### Arguments

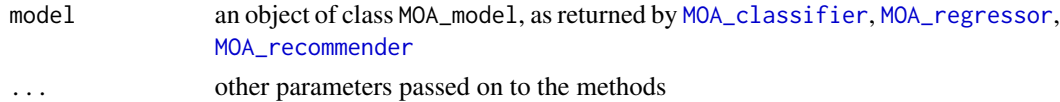

#### Value

An object of class MOA\_trainedmodel which is returned by the methods for the specific model. See [trainMOA.MOA\\_classifier](#page-22-1), [trainMOA.MOA\\_regressor](#page-25-1), [trainMOA.MOA\\_recommender](#page-23-1)

# <span id="page-22-0"></span>See Also

[trainMOA.MOA\\_classifier](#page-22-1), [trainMOA.MOA\\_regressor](#page-25-1), [trainMOA.MOA\\_recommender](#page-23-1)

<span id="page-22-1"></span>trainMOA.MOA\_classifier

*Train a MOA classifier (e.g. a HoeffdingTree) on a datastream*

# Description

Train a MOA classifier (e.g. a HoeffdingTree) on a datastream

# Usage

```
## S3 method for class 'MOA_classifier'
trainMOA(model, formula, data, subset,
 na.action = na.exclude, transFUN = identity, chunksize = 1000,
  reset = TRUE, trace = FALSE, options = list(max runtime = +Inf), ...
```
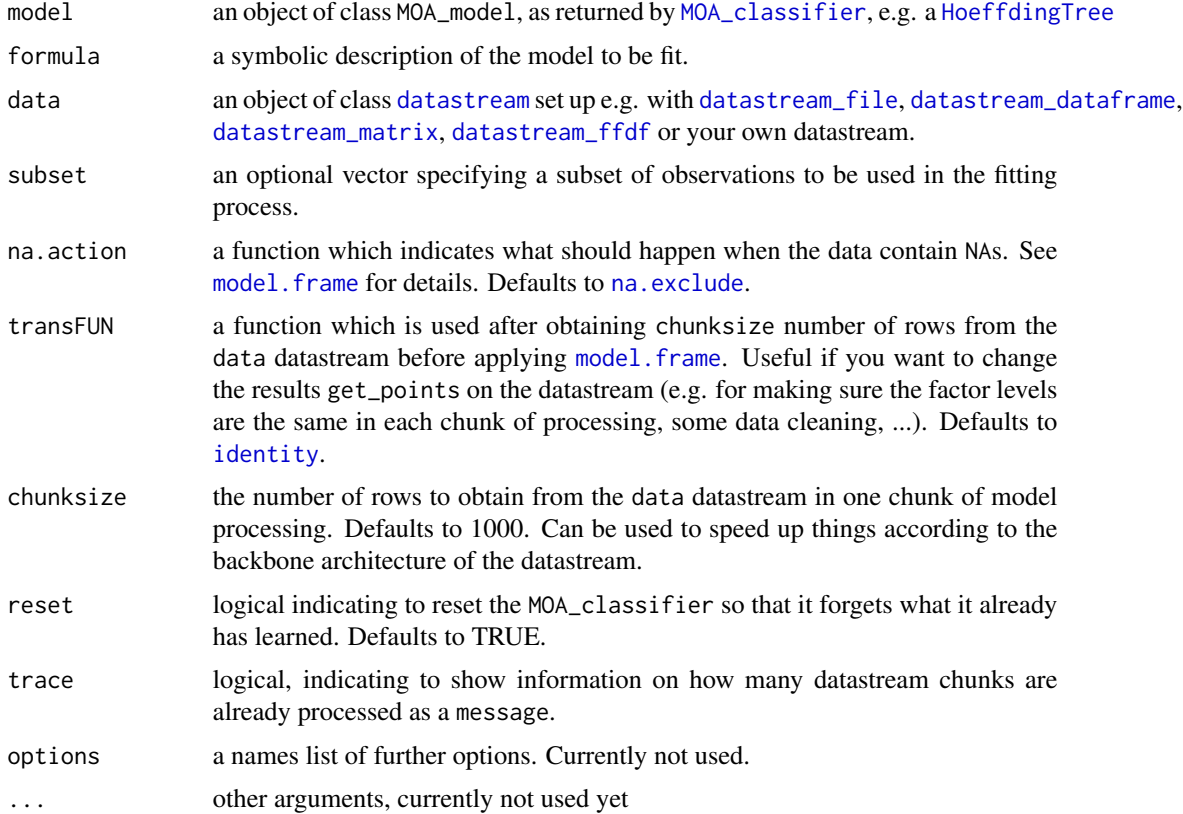

#### <span id="page-23-0"></span>Value

An object of class MOA\_trainedmodel which is a list with elements

- model: the updated supplied model object of class MOA\_classifier
- call: the matched call
- na.action: the value of na.action
- terms: the terms in the model
- transFUN: the transFUN argument

#### See Also

```
MOA_classifier, datastream_file, datastream_dataframe, datastream_matrix, datastream_ffdf,
datastream, predict.MOA_trainedmodel
```
#### Examples

```
hdt <- HoeffdingTree(numericEstimator = "GaussianNumericAttributeClassObserver")
hdt
data(iris)
iris <- factorise(iris)
irisdatastream <- datastream_dataframe(data=iris)
irisdatastream$get_points(3)
mymodel <- trainMOA(model = hdt, Species ~ Sepal.Length + Sepal.Width + Petal.Length,
 data = irisdatastream, chunksize = 10)
mymodel$model
irisdatastream$reset()
mymodel <- trainMOA(model = hdt,
 Species ~ Sepal.Length + Sepal.Width + Petal.Length + Petal.Length^2,
 data = irisdatastream, chunksize = 10, reset=TRUE, trace=TRUE)
mymodel$model
```
<span id="page-23-1"></span>trainMOA.MOA\_recommender

*Train a MOA recommender (e.g. a BRISMFPredictor) on a datastream*

#### Description

Train a MOA recommender (e.g. a BRISMFPredictor) on a datastream

#### Usage

```
## S3 method for class 'MOA_recommender'
trainMOA(model, formula, data, subset,
 na.action = na.exclude, transFUN = identity, chunksize = 1000,
  trace = FALSE, options = list(max runtime = +Inf), ...
```
#### <span id="page-24-0"></span>Arguments

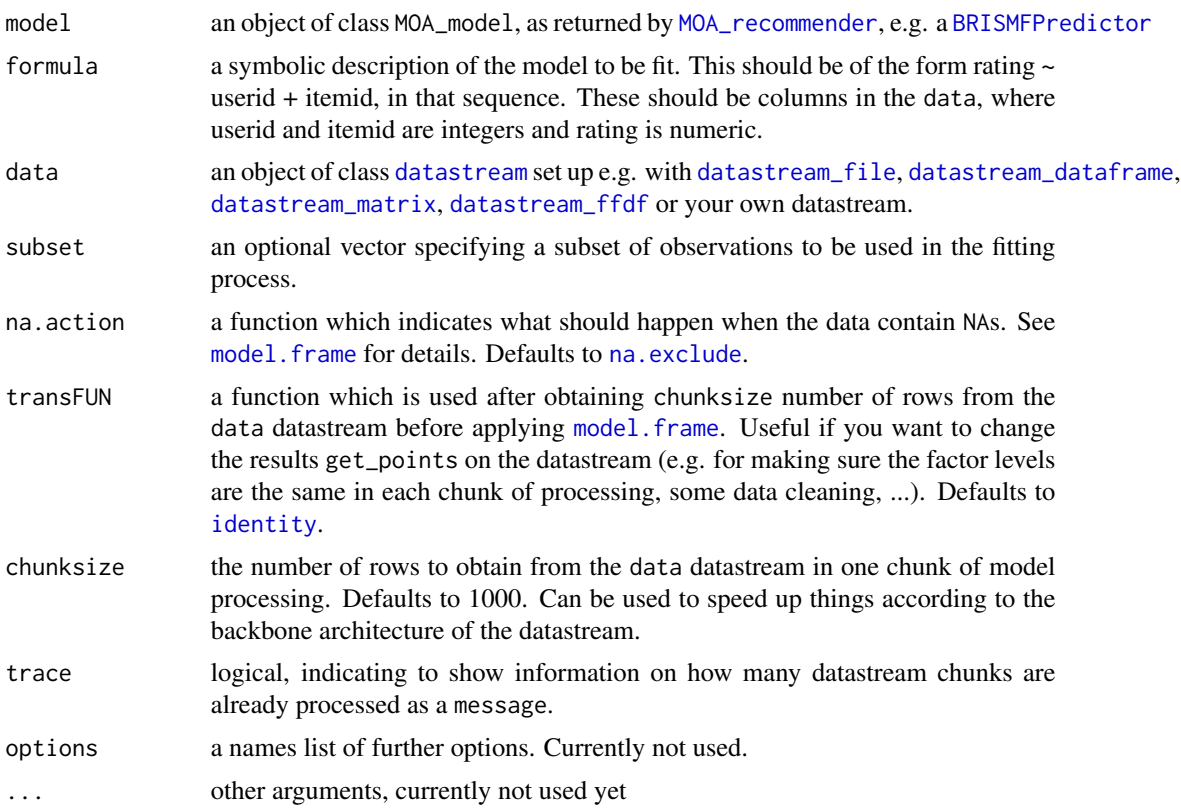

#### Value

An object of class MOA\_trainedmodel which is a list with elements

- model: the updated supplied model object of class MOA\_recommender
- call: the matched call
- na.action: the value of na.action
- terms: the terms in the model
- transFUN: the transFUN argument

# See Also

[MOA\\_recommender](#page-14-1), [datastream\\_file](#page-4-1), [datastream\\_dataframe](#page-2-1), [datastream\\_matrix](#page-5-1), [datastream\\_ffdf](#page-3-1), [datastream](#page-1-1), [predict.MOA\\_trainedmodel](#page-17-1)

```
require(recommenderlab)
data(MovieLense)
x <- getData.frame(MovieLense)
x$itemid <- as.integer(as.factor(x$item))
```

```
x$userid <- as.integer(as.factor(x$user))
x$rating <- as.numeric(x$rating)
x < - head(x, 5000)
movielensestream <- datastream_dataframe(data=x)
movielensestream$get_points(3)
ctrl <- MOAoptions(model = "BRISMFPredictor", features = 10)
brism <- BRISMFPredictor(control=ctrl)
mymodel <- trainMOA(model = brism, rating ~ userid + itemid,
data = movielensestream, chunksize = 1000, trace=TRUE)
summary(mymodel$model)
```

```
trainMOA.MOA_regressor
```

```
Train a MOA regressor (e.g. a FIMTDD) on a datastream
```
# Description

Train a MOA regressor (e.g. a FIMTDD) on a datastream

#### Usage

```
## S3 method for class 'MOA_regressor'
trainMOA(model, formula, data, subset,
 na.action = na.exclude, transFUN = identity, chunksize = 1000,
 reset = TRUE, trace = FALSE, options = list(max runtime = +Inf), ...
```
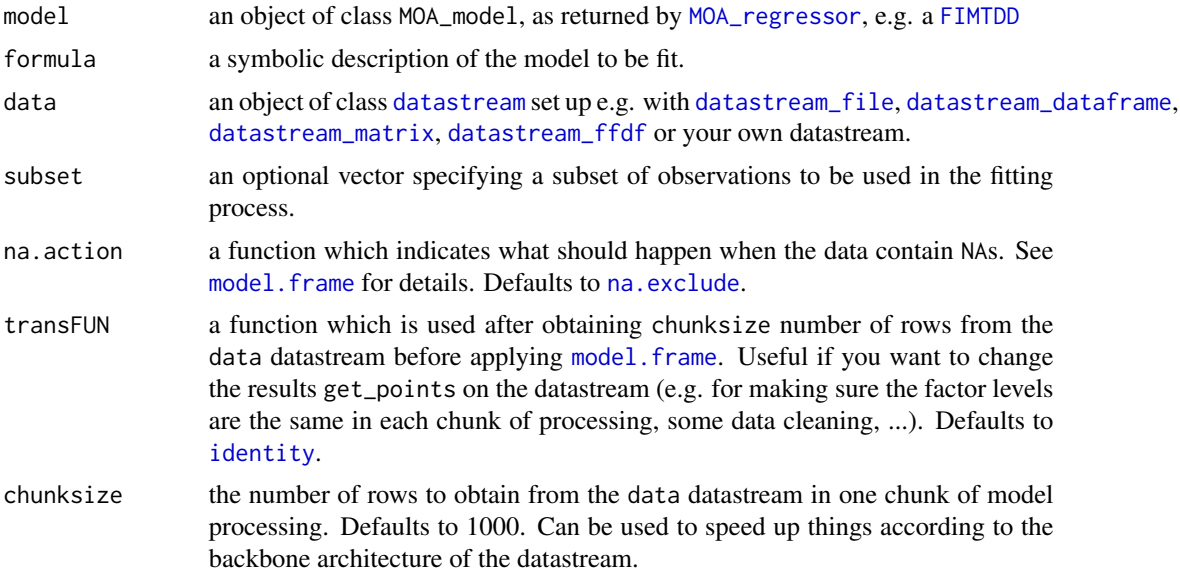

# <span id="page-26-0"></span>trainMOA.MOA\_regressor 27

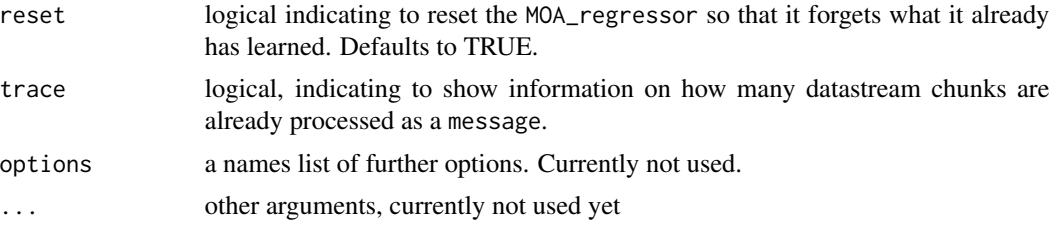

# Value

An object of class MOA\_trainedmodel which is a list with elements

- model: the updated supplied model object of class MOA\_regressor
- call: the matched call
- na.action: the value of na.action
- terms: the terms in the model
- transFUN: the transFUN argument

#### See Also

```
MOA_regressor, datastream_file, datastream_dataframe, datastream_matrix, datastream_ffdf,
datastream, predict.MOA_trainedmodel
```

```
mymodel <- MOA_regressor(model = "FIMTDD")
mymodel
data(iris)
iris <- factorise(iris)
irisdatastream <- datastream_dataframe(data=iris)
irisdatastream$get_points(3)
## Train the model
mytrainedmodel <- trainMOA(model = mymodel,
Sepal.Length ~ Petal.Length + Species, data = irisdatastream)
mytrainedmodel$model
irisdatastream$reset()
mytrainedmodel <- trainMOA(model = mytrainedmodel$model,
 Sepal.Length ~ Petal.Length + Species, data = irisdatastream,
 chunksize = 10, reset=FALSE, trace=TRUE)
mytrainedmodel$model
```
# <span id="page-27-0"></span>**Index**

```
AccuracyUpdatedEnsemble
        (MOA_classification_ensemblelearning),
        11
AccuracyWeightedEnsemble
        (MOA_classification_ensemblelearning),
FadingTargetMean (MOA_regressors), 17
        11
ActiveClassifier
        (MOA_classification_activelearning),
        10
ADACC
        (MOA_classification_ensemblelearning),
HoeffdingOptionTree
        11
AdaHoeffdingOptionTree
        (MOA_classification_trees), 13
AMRulesRegressor (MOA_regressors), 17
ASHoeffdingTree
        (MOA_classification_trees), 13
BaselinePredictor
        (MOA_recommendation_engines),
        15
BRISMFPredictor, 25
BRISMFPredictor
        (MOA_recommendation_engines),
        15
DACC
        (MOA_classification_ensemblelearning),
MOA_classification_bayes, 11
        11
datastream, 2, 3–7, 23–27
datastream_csv (datastream_file), 5
datastream_csv2 (datastream_file), 5
datastream_dataframe, 2, 3, 23–27
datastream_delim (datastream_file), 5
datastream_delim2 (datastream_file), 5
datastream_ffdf, 2, 4, 23–27
datastream_file, 2, 3, 5, 23–27
datastream_matrix, 2, 6, 23–27
datastream_table (datastream_file), 5
                                                DecisionStump
                                                        (MOA_classification_trees), 13
                                                factorise, 7
                                                FIMTDD, 26
                                                FIMTDD (MOA_regressors), 17
                                                HoeffdingAdaptiveTree
                                                        (MOA_classification_trees), 13
                                                        (MOA_classification_trees), 13
                                                HoeffdingTree, 23
                                                HoeffdingTree
                                                        (MOA_classification_trees), 13
                                                identity, 23, 25, 26
                                                LeveragingBag
                                                        (MOA_classification_ensemblelearning),
                                                        11
                                                LimAttClassifier
                                                        (MOA_classification_ensemblelearning),
                                                        11
                                                LimAttHoeffdingTree
                                                        (MOA_classification_trees), 13
                                                MOA_classification_activelearning, 10
                                                MOA_classification_ensemblelearning,
                                                        11
                                                MOA_classification_trees, 13
                                                MOA_classifier, 14, 22–24
                                                MOA_recommendation_engines, 15
                                                MOA_recommender, 15, 22, 25
                                                MOA_regressor, 16, 22, 26, 27
                                                MOA_regressors, 17
                                                MOAattributes, 8
                                                MOAoptions, 8, 10–18
                                                model.frame, 18, 23, 25, 26
```
#### INDEX 29

```
na.exclude, 23, 25, 26
NaiveBayes (MOA_classification_bayes),
        11
NaiveBayesMultinomial
        (MOA_classification_bayes), 11
OCBoost
        (MOA_classification_ensemblelearning),
        11
OnlineAccuracyUpdatedEnsemble
        (MOA_classification_ensemblelearning),
        11
ORTO (MOA_regressors), 17
OzaBag
        (MOA_classification_ensemblelearning),
        11
OzaBagAdwin
        (MOA_classification_ensemblelearning),
        11
OzaBagASHT
        (MOA_classification_ensemblelearning),
        11
OzaBoost
        (MOA_classification_ensemblelearning),
        11
OzaBoostAdwin
        (MOA_classification_ensemblelearning),
        11
Perceptron (MOA_regressors), 17
predict.MOA_trainedmodel, 18, 24, 25, 27
RandomHoeffdingTree
        (MOA_classification_trees), 13
read.csv, 5
read.csv2, 5
read.delim, 5
read.delim2, 5
read.table, 5
summary.MOA_classifier, 20
summary.MOA_recommender, 21
summary.MOA_regressor, 22
TargetMean (MOA_regressors), 17
TemporallyAugmentedClassifier
        (MOA_classification_ensemblelearning),
        11
trainMOA, 10–13, 15, 18, 19, 22
trainMOA.MOA_classifier, 22, 23, 23
                                                trainMOA.MOA_recommender, 22, 23, 24
                                                trainMOA.MOA_regressor, 22, 23, 26
                                                WeightedMajorityAlgorithm
                                                        (MOA_classification_ensemblelearning),
                                                        11
```